证券代码:000909 证券简称:数源科技 公告编号:2014-26

# 数源科技股份有限公司关于

# 召开2014年第一次临时股东大会的通知

本公司及董事会全体成员保证信息披露的内容真实、准确和完整, 没有虚 假记载、误导性陈述或重大遗漏。

重要 内 容 提 示:

★现场会议召开时间: 2014年7月16日 (星期三) 下午 14:30 ★股权登记日: 2014年7月10日

★会 议 召开 方 式: 现场 会 议与 网 络投 票相 结 合的 方 式

数源 科 技股 份 有限 公司 于 2014 年 6 月 30 日 召开 第 六届 董 事会 第 一次 会 议 ,审 议 通过《 关于 召 开 2014 年 第一 次 临时 股 东大 会的 议 案》, 定于 2014 年 7 月 16 日召 开 公司 2014 年第 一 次临 时 股东 大会 。 现将 本次 会 议有 关 事项 公告 如 下

#### 一.召开会议基本情况

1. 会议召集人: 公司董事会:

2. 本次会议召开符合有关法律、行政法规、部门规章、规范性 文件和 公司 章 程 的 规 定:

3. 会议召开方式: 采取现场投票与网络投票相结合的方式;

4. 召开时间:

(1)现场 会 议召 开 时 间 :2014 年 7 月 16 日( 星期 三 )下 午 14:30;

(2)网 络 投 票 时 间 : 通 过 深 圳 证 券 交 易 所 交 易 系 统 进 行 网 络 投 票 的时间为 2014年7月16日(星期三) 9:30~11:30, 13:00~15:00; 通过深圳证券交易所互联网投票系统投票([http://wltp.cninfo.com.cn\)](http://wltp.cninfo.com.cn）的开始时间（2014年6月)的开 始时间(2014年7月15日15:00)至投票结束时间(2014年7月16 日 15:00) 间 的任 意 时间 ;

5. 现场会议召开地点: 浙江省杭州市西湖区教工路一号 11号楼 2 楼;

6. 投票 规 则

参加 本 次股 东 大会 股东 ,同 一股 份 只 能选 择 现场 投 票 、深圳 证 券

1

交易 所 交 易 系 统 投 票 、深 圳 证 券 交 易 所 互 联 网 系 统 投 票 中 的 一 种 , 如 果同一表决权出现重复投票表决的,以第一次投票表决结果为准。

7. 股权 登 记日 : 2014 年 7 月 10 日( 星 期四 );

 $8.$  会 议 出 席 对 象:

(1)截 止 2014 年 7 月 10 日(星 期 四 )15:00 收市 后 ,在中 国 证券 登 记 结 算 公 司 深 圳 分 公 司 登 记 在 册 的 本 公 司 全 体 股 东 均 有 权 出 席 股 东 大 会, 股 东 可 以 亲 自 出 席 会 议, 也 可 以 委 托 代 理 人 出 席 会 议 和 参加 表 决, 该 股东 代理 人 不必 是 公司 的股 东 。

(2)公 司 董事 、 监 事和 高 级管 理 人员 。

(3)公 司 聘请 的 律 师。

9. 提示性公告: 公司将在股权登记日之后三个工作日内发布会 议提 示 性公 告 。

#### 二.会议审议事项

本次会议将审议以下议案:

1.《 关 于控 股 子公 司对 外 提供 财 务资 助的 议 案》;

2.《 关 于 对 外 担 保 的 议 案 》。 本 项 议 案 关 联 股 东 西 湖 电 子 集 团 有 限公司应回避表决。

以上第 2 项议案由股东大会特别决议通过,其余议案由股东大 会普 通 决议 通 过。

上述 议 案具 体 内容 详见 本 日《 证 券时 报》、《 中国 证 券报 》、《 上海 证券 报 》及 巨 潮资 讯网 : [http://www.cnin fo.com.cn](http://www.cninfo.com.cn/) 公 告 。

## 三.现场股东大会会议登记方法

1. 登记 时 间:

2014年 7 月 11 日至 2014年 7 月 15 日 (上午 9:00-11:00, 下 午 13:00-16:00) (双休 日 除外 )。

2. 登记 方 式:

股东大会采用现场登记、通过信函或传真方式登记。

(1)符合 条 件的 个 人股 东 持本 人 身份 证 、深 圳 证券 股 东 账户 卡 办 理登记:

(2)符合 条 件的 法 人股 股 东持 深 圳证 券 股 东 账户 卡 、法 人营 业 执 照复印件、法定代表人证明书、法定代表人授权委托书(格式见附件)

2

和出席人身份证办理登记:

(3)委托 代 理人 必 须持 有 股东 签 署或 盖 章 的 授权 委 托书( 格式 见 附件)、股东本人身份证、深圳证券股东账户卡、代理人本人身份证 办理 登 记手 续 。

(4)股东 也 可用 信 函或 传 真方 式 登记( 信函 到 达本 地 邮 戳日 不 迟 于 2014 年 7 月 15 日)。

3. 登记 地 点: 公 司 证 券 投 资 部 (浙 江 省 杭 州 市 西 湖 区 教 工 路 1 号)。

## 四、参加网络投票的具体操作流程

本次股东大会,公司将向股东提供网络投票平台,股东可以通过 深圳证券交易所交易系统或者互联网投票系统 (http://wltp.cninfo.com.cn) 参加 网络 投 票。

#### (一) 通 过 深 交 所 交 易 系 统 投 票 的 程 序

1. 通 过 深 圳 证 券 交 易 所交易系统进行网络投票的具体时间为 2014 年 7 月 16 日上午 9:30—11:30,下 午 13:00—15:00。

2. 投票 程 序 比 照 深 圳 证 券 交 易 所 买 入 股 票 操 作 。 投 票 期 间 , 交 易 系统将挂牌一只投票证券,股东以申报买入委托的方式对表决事项进 行投票。该证券相关信息如下:

投票 代 码: 360909 投票 简 称: 数 源投 票

3. 股东投票的具体程序为:

(1)买 卖 方向 为 买 入投 票 。

(2)在 "委托 价 格"项下 填 报本 次 股东 大会 的 申报 价 格,100.00 元 代表总议案,1.00 元代表议案一, 2.00 元代表议案二,以此类推。 每一议案应以相应的价格分别申报。股东对总议案进行投票,视为对 除累积投票议案外的其它所有议案表达相同意见。

序 号 十 十 十 十 十 十 十 改 案 名 称 十 十 十 十 十 十 万 六 中报价格 **总议案 - 日以下所有议案 - 100 - 100 - 100 - 100 - 100 - 100 - 100 - 100 - 100 - 100 - 100** 议案一 《关于控股子公司对外提供财务资助的议案》 | 1.00 议案二 《关于对外担保的议案》 2.00

本次股东大会需表决的议案事项及对应申报价格如下表所示:

( 3) 在 "委 托 数 量 "项下填报表决意见,1 股代表同意, 2 股代表 反对, 3 股代表弃权。

3

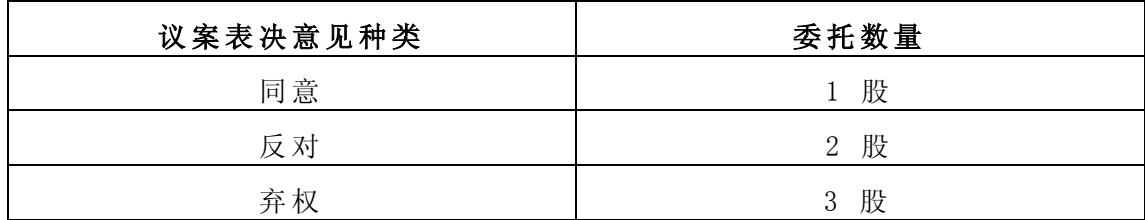

4、 计 票规 则

在股东对总议案进行投票表决时,如果股东先对议案一至议案二 中的一项或多项投票表决,然后对总议案投票表决,以股东对议案一 至议 案 二 中 已 投 票 表 决 议 案 的 表 决 意 见 为 准 , 未 投 票 表 决 的 议 案 , 以 对总议案的投票表决意见为准;如果股东先对总议案投票表决,然后 对议案一至议案二中的一项或多项议案投票表决,则以对总议案的投 票表 决 意见 为 准。

## (二)通过互联网投票系统的投票程序

1.股 东 获取 身 份 认证 的 具体 流 程

按照 《 深圳 证 券交 易所 投 资者 网 络服 务身 份 认证 业 务实 施细 则 》 的规 定, 股 东 可 以 采 用 服 务 密 码 或 数 字 证 书 的 方 式 进 行 身 份 认 证 。

(1)申 请 服务 密 码 的 流 程

登陆 网址http://wltp.cninfo.com.cn的"密码服务专区"注册; 填写"姓名"、"证券账户号"、"身份证号"等相关信息并设置服务密码, 如申请成功,系统会返回一个4 位数字的激活校验码。

(2)激 活 服务 密 码

股东通过深交所交易系统比照买入股票的方式, 凭借"激活校验 码"激活服务密码。

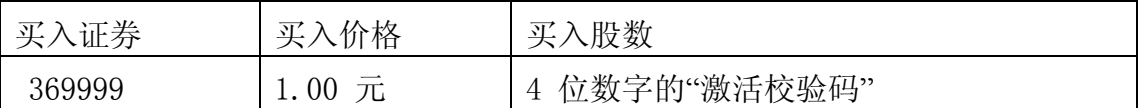

该服 务 密码 需 要通 过交 易 系统 激 活后 使用 。如服 务 密码 激 活指 令 上午 11:30前发 出 的,当 日 下 午 13:00即 可 使 用;如服 务 密 码 激 活 指 令上午11: 30后发出的,次日方可使用。服务密码激活后长期有效, 在参 加 其他 网 络投 票时 不 必重 新 激活 。密码 激 活后 如 遗失 可通 过 交易 系统挂失,挂失后可重新申请,挂失方法与激活方法类似。申请数字 证书的,可向深圳证券信息公司或其委托的代理发证机构申请。

申请 数 字证 书 咨询 电话 : 0755-88666172, 0755-88668486 网络 投 票业 务 咨询 电话 : 0755-83991192

2、 股东 根 据获 取 的 服务 密 码或 数 字证 书登 录 网址

wltp.cninfo.com.cn进 行互 联 网投 票 系 统投 票 。

(1)登录 wltp.cninfo.com.cn, 在 "上 市 公司 股 东大 会 列表 "选择 "数 源 科技 股 份有 限 公司 2013年 度 股东 大会 投 票 ";

(2)进入后点击"投票登录",选择"用户名密码登陆",输入您的 "证券账户号"和"服务密码":己申领数字证书的投资者可选择CA证书 登录:

(3)进入 后 点击 "投 票表 决 ", 根 据网 页 提示 进 行相 应 操作 ;

(4)确 认 并发 送 投 票结 果 。

3.投 资 者 通 过 深 圳 证 券 交 易 所 互 联 网 投 票 系 统 进 行 网 络 投 票 的 起 止时间为 2014年7月15日下午 15:00 至 2014年7月16日下午 15: 00 的 任意 时 间。

## (三)网络投票其他注意事项

1.网 络投 票 不能 撤 单;

2.对 同一 表 决事 项 的投 票 只能 申 报一 次 ,多次 申 报的 以 第 一次 申 报为准:

3. 同 一 表 决 权 既 通 讨 交 易 系 统 又 通 讨 网 络 投 票, 以 第 一 次 投 票 为 准。

4. 如需查询投票结果,请于投票当日下午18:00以后登录深圳证 券交 易 所互 联 网投 票系 统 ( http://wltp.cninfo.com.cn),点 击 "投 票查询"功能,可以查看个人网络投票结果,或通过投票委托的证券 公司 营 业部 查 询。

#### 四.其他事项

1. 会议 联 系方 式 联系人: 丁毅、陈欣 电话 :0571-88271018 传真: 0571-88271038 地址: 浙江省杭州市教工路 1 号公司证券投资部 邮编: 310012 2. 会议 费 用: 出 席 会议 人 员的 交 通费 、食 宿 费自 理 。

# 五 .备查文件

1.数 源 科技 股 份有 限公 司 第 六 届 董事 会第 一 次会 议 决议 。 特此公告。

# 数 源科 技 股 份有 限 公司 董 事会

## 2014 年 7 月 1 日

附件一:授权委托书格式(一)

## 授权委托书

 兹委托 先生(或女士)代表本人(或单位)出席数源科技股份有限公 司 2014 年第一次临时股东大会,并对会议通知列明的决议事项代为行使表决权。

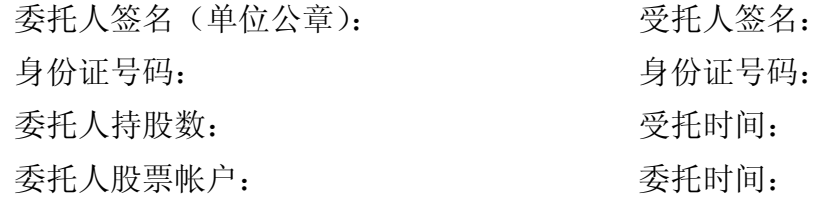

附件二:授权委托书格式(二)

## 授权委托书

兹委托 先生(或女士)代表本人(或单位)出席数源科技股份有 限公司 2014 年第一次临时股东大会,并按照以下授权行使表决权:

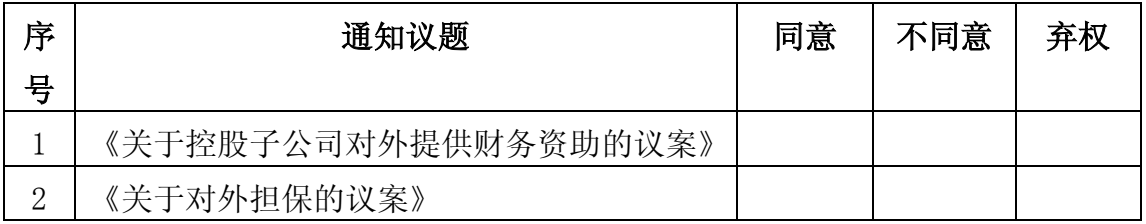

说 明: 1. 同意请在相应栏目中打" ∨";不同意打"×";弃权打" O" 回避表决打"一"

委托人对通知中未列明的事项不享有表决权。 委托人签名(单位公章): 李托人签名: 身份证号码: 身份证号码: 委托人持股数: 李达 医托时间: 委托人股票帐户: 委托时间: